## ThinkPad® X61 Tablet Service and Troubleshooting Guide

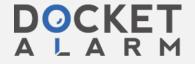

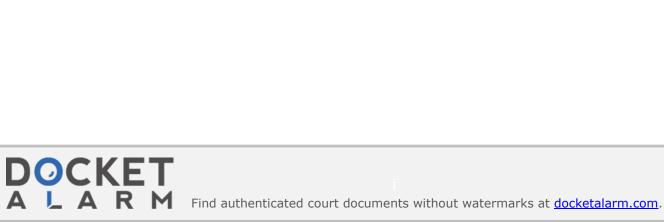

## ThinkPad® X61 Tablet Service and Troubleshooting Guide

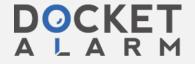

#### Note

Before using this information and the product it supports, be sure to read the following:

- Safety and Warranty Guide included in the package with this publication.
- · Wireless related information in online Access Help and Appendix D, "Notices," on page 59.
- Regulatory Notice included in the package with this publication.

### First Edition (April 2007)

### © Copyright Lenovo 2007. All rights reserved.

U.S. GOVERNMENT USERS – RESTRICTED RIGHTS: Our products and/or services are provided with RESTRICTED RIGHTS. Use, duplication or disclosure by the Government is subject to the GSA ADP Schedule contract with Lenovo Group Limited, if any, or the standard terms of this commercial license, or if the agency is unable to accept this Program under these terms, then we provide this Program under the provisions set forth in Commercial Computer Software–Restricted Rights at FAR 52.227-19, when applicable, or under Rights in Data-General, FAR 52.227.14 (Alternate III).

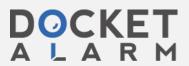

## **Contents**

| Read first V                                 | Chapter 4. Recovery options                |
|----------------------------------------------|--------------------------------------------|
|                                              | Introducing Rescue and Recovery            |
| Chapter 1. Finding information 1             | Restoring factory contents                 |
| This guide and other publications 1          | Recovering data                            |
| Finding information with the ThinkVantage    |                                            |
| button 2                                     | Chapter 5. Upgrading and replacing         |
|                                              | devices                                    |
| Chapter 2. Taking care of your ThinkPad      | Replacing the battery                      |
| computer 3                                   | Upgrading the hard disk drive              |
| Important tips                               | Replacing memory 35                        |
| Be careful about where and how you work 3    |                                            |
| Be gentle with your computer 4               | Chapter 6. Getting help and service 39     |
| Carry your computer properly 4               | Getting help and service                   |
| Handle storage media and drives properly 5   | Getting help on the Web                    |
| Take care in setting passwords 5             | Calling the Customer Support Center 39     |
| Tips on using your computer in tablet mode 5 | Getting help around the world 42           |
| Tips on using the Tablet Digitizer Pen 5     | Worldwide telephone list 42                |
| Tips on using the touch panel 5              | •                                          |
| Other important tips 6                       | Appendix A. Warranty information 47        |
| Cleaning the cover of your computer 7        | Types of warranty service 48               |
| Cleaning your computer keyboard 7            | <b>71</b>                                  |
| Cleaning your computer display 8             | Appendix B. Customer Replaceable Units     |
| Cleaning the touch panel display 8           | (CRUs)                                     |
| Care for the fingerprint reader 8            | (61100)                                    |
|                                              | Appendix C. Features and Specifications 55 |
| Chapter 3. Solving computer problems 9       | Features                                   |
| Frequently asked questions                   | Specifications                             |
| Diagnosing problems                          | T                                          |
| HDD diagnostic program 11                    | Appendix D. Notices 59                     |
| Diagnosing problems using PC-Doctor          | Notices                                    |
| from the service partition 12                | Electronic emissions notices               |
| Troubleshooting                              | Federal Communications Commission          |
| Error messages                               | (FCC) Statement 60                         |
| Errors without messages                      | Industry Canada Class B emission           |
| Password problems                            | compliance statement                       |
| Keyboard problems 19                         | Avis de conformité à la réglementation     |
| Pointing device problems 20                  | d'Industrie Canada 6                       |
| Sleep (standby) or hibernation problems 20   | European Union EMC Directive               |
| Computer screen problems                     | conformance statement 62                   |
| Battery problems                             | Japanese VCCI Class B statement            |
| Hard disk drive problems 24                  | EU WEEE Statements                         |
| Fingerprint authentication problems 25       | Notice for users in the U.S.A              |
| Startup problems 25                          | IBM Lotus Software Offer                   |
| Other problems 26                            | Trademarks 65                              |
| Starting BIOS Setup Utility 26               | mademarks                                  |
|                                              |                                            |
| © Copyright Lenovo 2007                      | ii                                         |

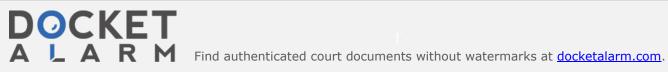

# DOCKET

# Explore Litigation Insights

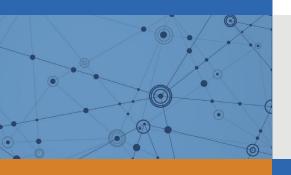

Docket Alarm provides insights to develop a more informed litigation strategy and the peace of mind of knowing you're on top of things.

## **Real-Time Litigation Alerts**

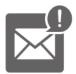

Keep your litigation team up-to-date with **real-time** alerts and advanced team management tools built for the enterprise, all while greatly reducing PACER spend.

Our comprehensive service means we can handle Federal, State, and Administrative courts across the country.

## **Advanced Docket Research**

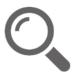

With over 230 million records, Docket Alarm's cloud-native docket research platform finds what other services can't. Coverage includes Federal, State, plus PTAB, TTAB, ITC and NLRB decisions, all in one place.

Identify arguments that have been successful in the past with full text, pinpoint searching. Link to case law cited within any court document via Fastcase.

## **Analytics At Your Fingertips**

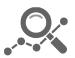

Learn what happened the last time a particular judge, opposing counsel or company faced cases similar to yours.

Advanced out-of-the-box PTAB and TTAB analytics are always at your fingertips.

### API

Docket Alarm offers a powerful API (application programming interface) to developers that want to integrate case filings into their apps.

#### **LAW FIRMS**

Build custom dashboards for your attorneys and clients with live data direct from the court.

Automate many repetitive legal tasks like conflict checks, document management, and marketing.

#### **FINANCIAL INSTITUTIONS**

Litigation and bankruptcy checks for companies and debtors.

## **E-DISCOVERY AND LEGAL VENDORS**

Sync your system to PACER to automate legal marketing.

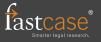